# **Nget Crack Free Download For PC 2022 [New]**

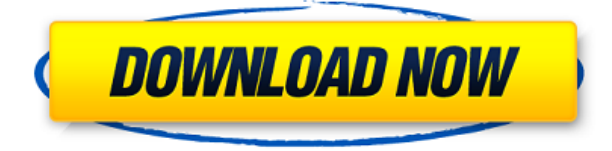

#### **Nget Patch With Serial Key Free Download**

"nget" is a command line nntp file grabber that can make your life easier. It automatically pieces together multipart postings for easy retrieval, even substituting parts from multiple servers and newsgroups. "nget" handles disconnects gracefully, resuming after the last part succesfully downloaded. It automatically detects binary postings, replacing them with their equivalent uulib encoded form. This enables easy, full binary retrieval, and no more need for an archive program. "nget" caches header data for quick access, so that as soon as you request a file, it's available to you immediately. If you specify a newsgroup by its name, or a regexp to match any of the subject, author, lines, bytes, # of parts we have, # of parts req, date, age, messageid, and references, it will search for the newsgroup. You can specify what to retrieve using a regular expression based on the file's subject, author, lines, bytes, # of parts we have, # of parts req, date, age, messageid, and references. If a file has multiple parts, it will select the first two parts, and download them, then continue to the next until it reaches the end of the parts. You can also search for newsgroups by their names or descriptions, as well as list a number of newsgroups to grab. It will search for newsgroups by matching their names, and will match newsgroups by their descriptions if they match the regexp. You can also use the "--help" switch for more information. Download: Download the version that matches your system (Windows, Mac OS, Unix). Install: Extract the archive. This should create a sub-directory, nget, and a program, nget.exe. Uninstall: Delete the program folder, nget. Note: You might want to create a backup file, "nget.old" before you start installing. Source code: The source code is available for the most recent stable release. Download: Download the source code for the current stable release. Install: Extract the archive. This should create a sub-directory, nget-source. Source: Source code is available for the current stable release. Documentation: The documentation is available for the most recent stable release. Download: Download the documentation for the current stable release

**Nget Crack [Latest-2022]**

Keeps track of which parts were successfully downloaded, so it can be resumed automatically. DEBUG Description: Displays a summary of the last 20 parts downloaded. NOTE: The second optional parameter is in the second position. nget -s [name] [-r expression] [-R expression] [-w pattern] [-h headername] [-b pattern] [-u url] [-p] [-s server] [-g group] [-h [id]] [-c] [-hc [-v]] [-qq [-v]] [-sst [-v]] [-ps [-v]] [-hRf [-v]] [-hRd [ v]] [-hRg [-v]] [-hH [-v]] [-hRc [-v]] [-hRO [-v]] [-hRi [-v]] [-hRm [-v]] [-hRl [-v]] [-Rg [-v]] [-Rf [-v]] [-Rd [-v]] [- Rg [-v]] [-Rf [-v]] [-Rd [-v]] [-Rg [-v]] [-Rf [-v]] [-Rd [-v]] [-Rg [-v]] [-Rf [-v]] [-Rd [-v]] [-Rg [-v]] [-Rf [-v]] [-Rd [ v]] [-Rg [-v]] [-Rf [-v]] [-Rd [-v]] [-Rg [-v]] [-Rf [-v]] [-Rd [-v]] [-Rg [-v]] [-Rf [-v]] [-Rd [-v]] [-Rg [-v]] [-Rf [-v]] [- Rd [-v]] [-Rg [-v]] [-Rf [-v]] [-Rd [-v]] [-Rg [-v]] [-Rf [-v]] [-Rd [-v]] [-Rg [-v]] [-Rf [-v]] [-Rd [-v]] [-Rg [-v]] [-Rf [ v]] [-Rd [-v]] [-Rg [-v]] [-Rf [-v]] [-Rd [-v]] [-Rg [-v]] [-Rf [-v]] [-Rd [-v]] [-Rg [-v]] [-Rf [-v]] [-Rd [-v]] [-Rg [-v]] [- Rf [-v]] [-Rd [-v]] [-Rg [-v]] [-Rf [-v]] [-Rd [-v]] [-Rg [-v]] 2edc1e01e8

## **Nget License Key [Updated-2022]**

The NGET utility is the ultimate application for the NNTP news retrieval task. Using NGET to fetch multiple parts from multiple servers/newsgroups, as well as the ability to search for either subject/description/references, is a significant advance in the quality and speed of news retrieval. NGET is not intended to be used as a news delivery/delivery utility, as NNTP has many such tools and NGET is intended to be used for the retrieval of individual articles from a number of servers/newsgroups. This utility is of most use when many servers are involved, with multiple parts being desired. Note that the utility will not automatically retrieve all files. There is no "stop condition". You must terminate the utility by pressing CTRL-C. If a part does not successfully download, you will be prompted to try again.  $\Box$  Note: We recommend that you use the --dry-run option. To test the utility, you can retrieve the "err" part from nnml.org, or the "err2315" part from nnml.org, nnml.org, or nnml.org. A minimal command line usage for nget is: nget [options] newsgroup [files] With the --help option, this usage is explained: -d [file] -h [file] -i [file] -o [file] -p [url] -s [file] -r [file] -R [file] -r [file] [url] -R [file] [url] -r [file] [file] -R [file] [file] [file] -g [file] -b [file] -v The options are as follows: -d [file] [url] -h [file] -i [file] -o [file] -p [url] -s [file] -r [file] -R [file] -r [file] [url] -R [file] [url] -r [file] [file] -R [file] [file] [file] -g [file] -b [file] -v When you omit the newsgroup argument, a default newsgroup will be retrieved. To avoid this, specify a

<https://techplanet.today/post/mz-tools-8-0-crack-hoted> <https://jemi.so/hd-online-player-hokkabaz-full-full-izle-720p-or-1080p> <https://jemi.so/gps-photo-tagger-product-key-cra> <https://joyme.io/conspeconsde> <https://techplanet.today/post/softactivity-activity-monitor-87-hot-cracked> <https://techplanet.today/post/autocadarchitecture200964bitadlmintdllcrackdownload-better> <https://reallygoodemails.com/taoleytemyu> <https://techplanet.today/post/falkovideo-safe-mail-net> <https://reallygoodemails.com/puncdiffenha>

### **What's New In Nget?**

Since most newsgroups don't display header data in ASCII, an ASCII hex editor will be used to parse it out. Unfortunately, doing so in memory is not really practical for use with a command line utility. To accomplish this, the header is first stored in memory, then has the first few lines removed. This leaves only the standard headers. These are then parsed out. The script handles multipart posts correctly, even with lines less than the number of lines allowed for a PAR/PAR2 file. The original header for that file is not altered. Configuration: CASE-SENSITIVE The NGET fetching is case-sensitive. CASCADE If possible, all messages are fetched. If that is not possible, the server where the message is being posted is chosen first, and the messages that were not retrieved from that server are skipped. Then the next server, and so on, until the message is retrieved. In the final pass, the last server is used to recover missing messages, using PAR/PAR2 recovery files if needed. DEFAULT-SEQUENCE The default sequence in which to post is the servers listed in the CONFIG FILE. INCLUDE The NGET application uses the Inclusion file included with this package. Configuration File: nget(1) does not read its own configuration file. That file must be in the same directory

as the program, and be named nget.conf. If one does not exist, nget(1) will not read it. A nget.conf file is just a configuration file, with a line for each server. It can also contain rules and post-operation code, which is all executed before each server is selected. A typical nget.conf file looks like this: # # Post to all servers in the alphabetical order of their names. # This will ensure that we don't download posts from servers that have # not yet been added. If this is not desired, remove all lines except # the following one. # A\_LIST # # Post to server 'hostname'. If 'hostname' ends with a '/', # it is interpreted as a domain name. # # If it is an address without a domain, the address itself is # the domain. # HOSTNAME # # Post to all servers with name 'name'. If 'name' ends with a '/', # it is interpreted as a domain name. # # If 'name' is an address without a domain, the address itself is # the domain. # # The servers are tried in the alphabetical order of their names. # # A server is either a group name, a server name, a newsgroup name, or a digest

#### **System Requirements For Nget:**

PC: Windows 7 SP1 64-bit Windows 8 64-bit Windows 10 64-bit Mac: OS X 10.8 Quake Champions is the latest title from id Software, the developer of Doom, Wolfenstein and Quake. It was released in April 2014 for PC and Playstation 4, and will soon be available for the Xbox One, Playstation 4, and Playstation 3.The game centers around two teams, one representing the hunters and one representing the dinosaurs. The hunters team has to use computer technology to create a machine to

#### Related links:

<http://efekt-metal.pl/?p=1>

<https://teaway.pl/wp-content/uploads/2022/12/antillesXML.pdf>

<http://www.abbotsfordtoday.ca/wp-content/uploads/2022/12/glyces.pdf>

<https://www.ilistbusiness.com/wp-content/uploads/2022/12/Performance-Maintainer.pdf>

https://groottravel.com/ $\Box$ 

[https://theairfryerstore.com/wp-content/uploads/2022/12/Cyberoam-EndPoint-Data-Protection-Suite-Crack-K](https://theairfryerstore.com/wp-content/uploads/2022/12/Cyberoam-EndPoint-Data-Protection-Suite-Crack-Keygen-Full-Version-Free-For-Windows.pdf) [eygen-Full-Version-Free-For-Windows.pdf](https://theairfryerstore.com/wp-content/uploads/2022/12/Cyberoam-EndPoint-Data-Protection-Suite-Crack-Keygen-Full-Version-Free-For-Windows.pdf)

<https://www.reno-seminare.de/wp-content/uploads/2022/12/imodayv.pdf>

<https://indiebonusstage.com/novapdf-sdk-10-3-0-50-crack-with-license-key-free-updated-2022/>

[https://www.mrfoodis.de/wp-content/uploads/2022/12/XeWebshots-With-Product-Key-Free-Download-MacWi](https://www.mrfoodis.de/wp-content/uploads/2022/12/XeWebshots-With-Product-Key-Free-Download-MacWin.pdf) [n.pdf](https://www.mrfoodis.de/wp-content/uploads/2022/12/XeWebshots-With-Product-Key-Free-Download-MacWin.pdf)

<https://xtc-hair.com/wp-content/uploads/2022/12/Windows-Mobile-Emulator-Images.pdf>